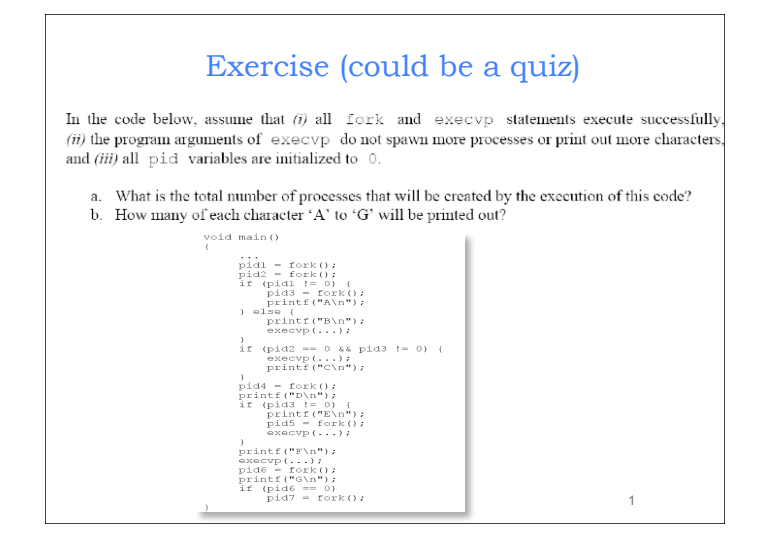

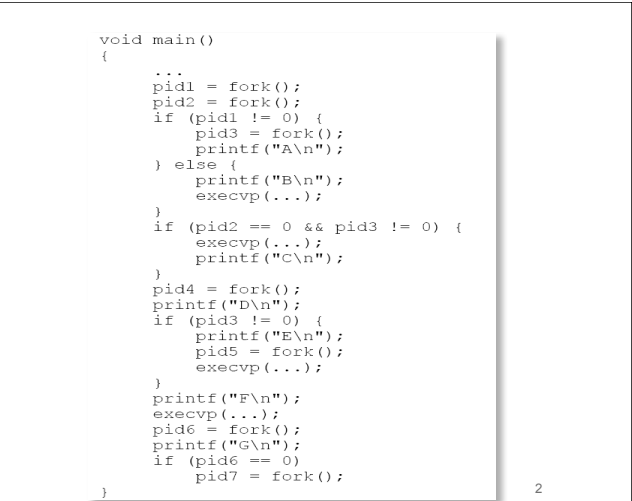

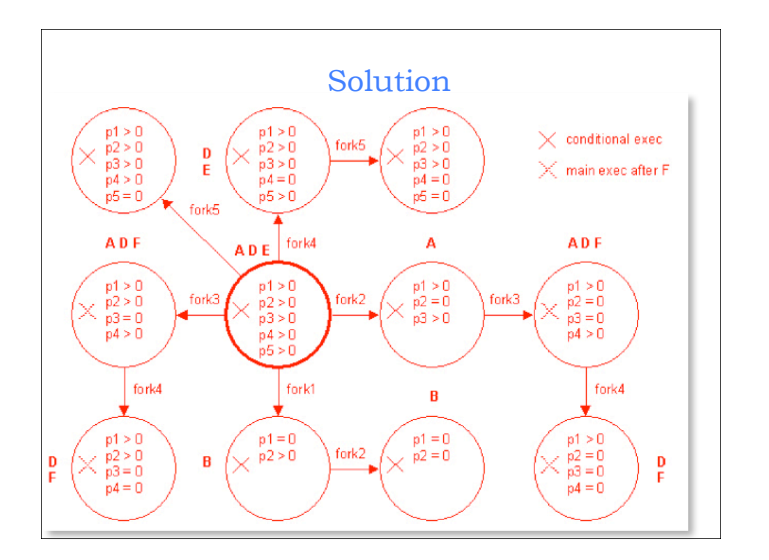

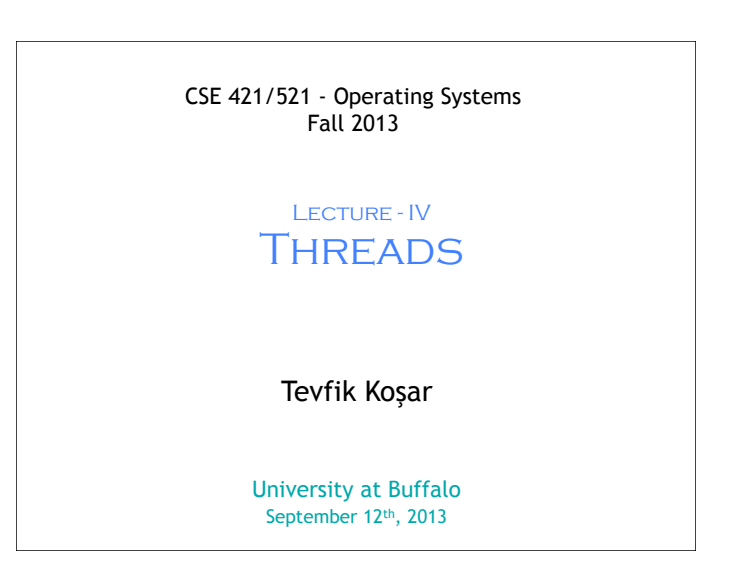

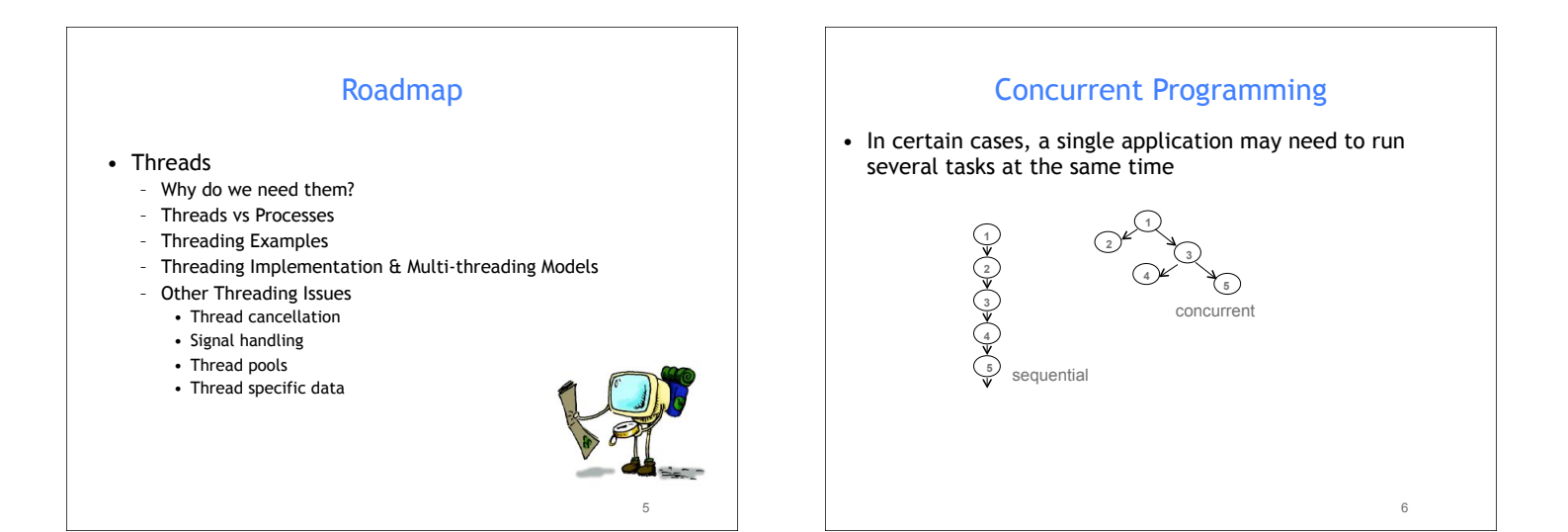

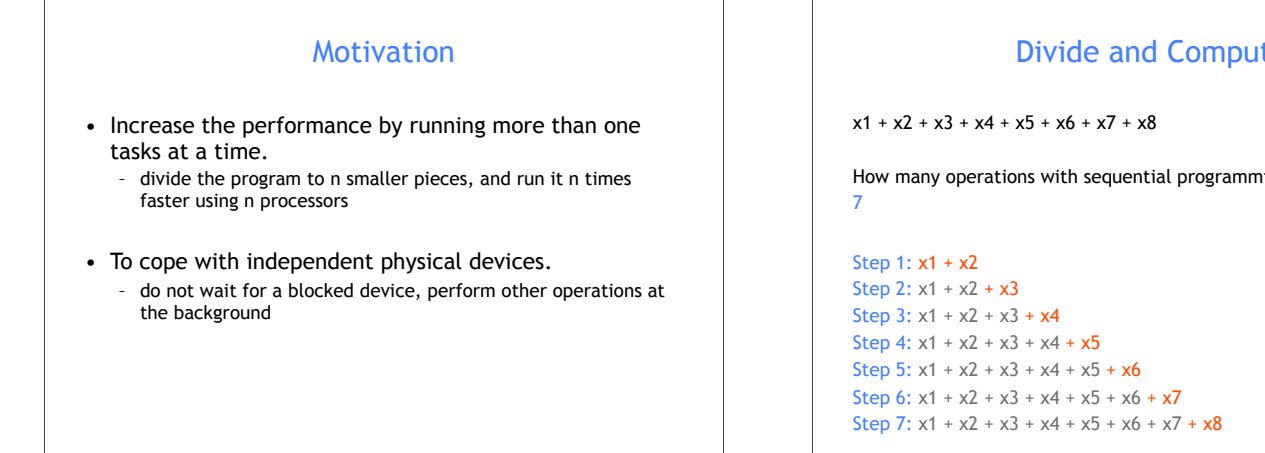

7

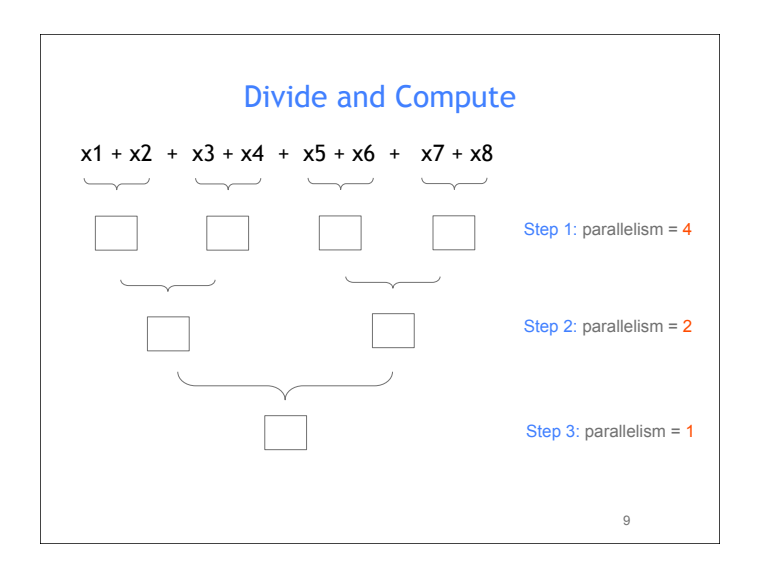

## Divide and Compute

How many operations with sequential programming?

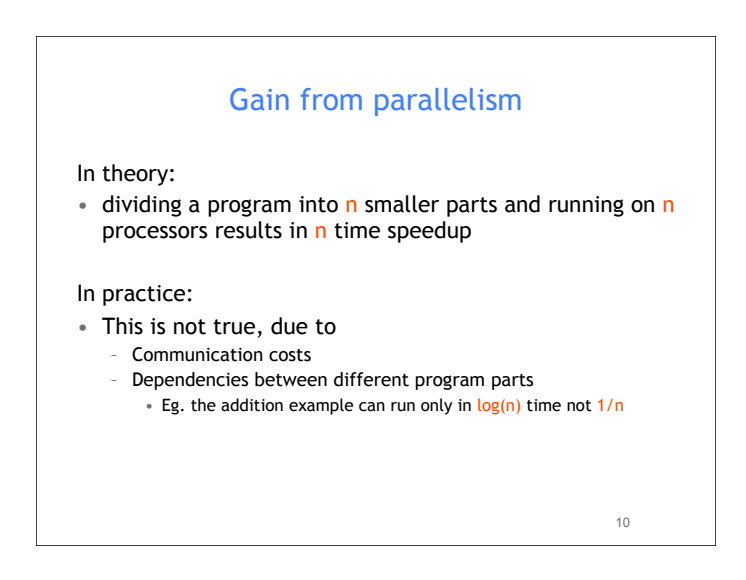

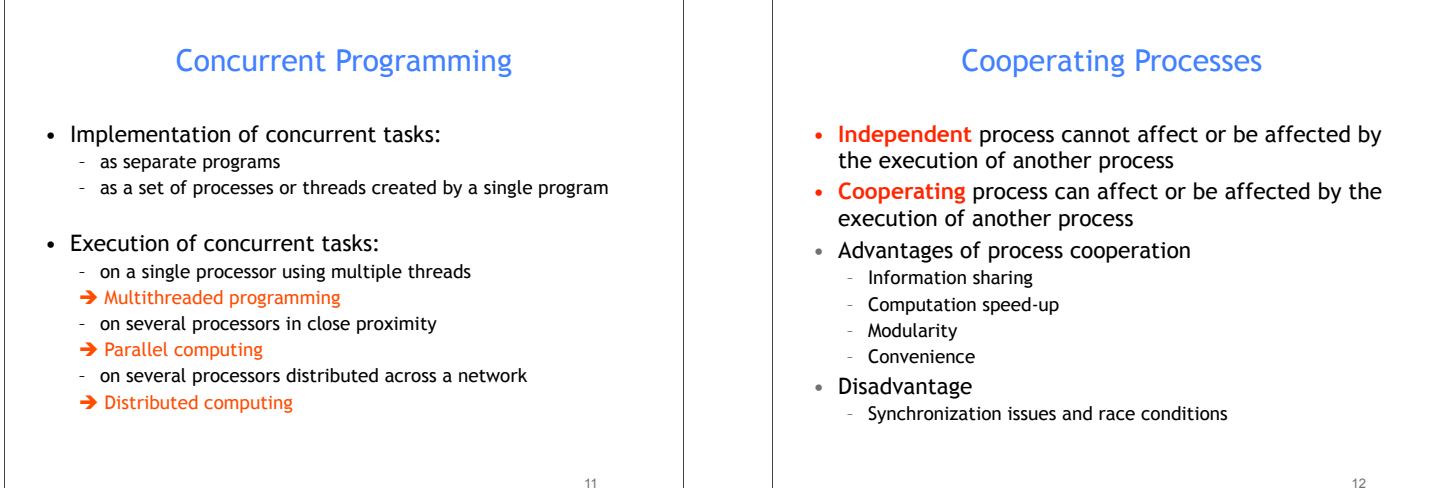

8

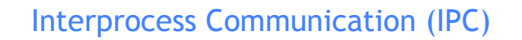

- Mechanism for processes to communicate and to synchronize their actions
- Shared Memory: by using the same address space and shared variables
- Message Passing: processes communicate with each other without resorting to shared variables

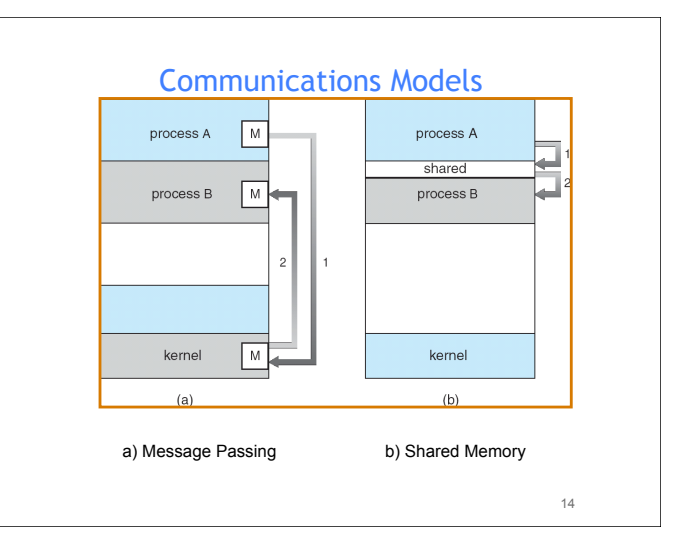

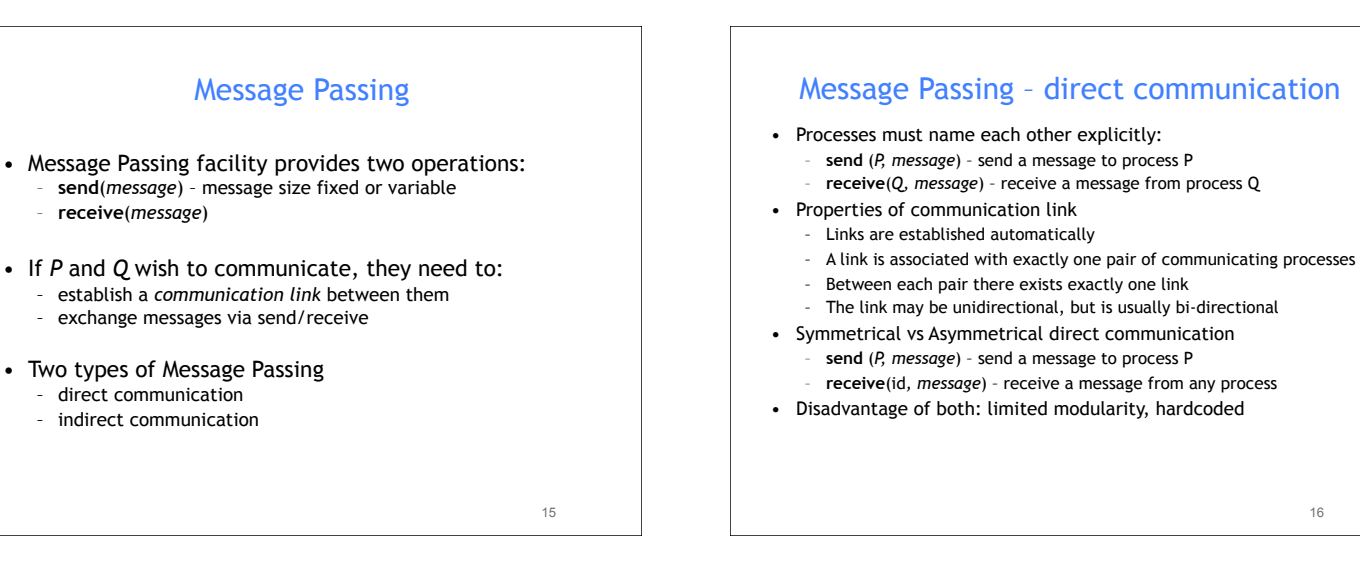

13

### Message Passing - indirect communication

- Messages are directed and received from mailboxes (also referred to as ports)
	- Each mailbox has a unique id
	- Processes can communicate only if they share a mailbox
- Primitives are defined as: **send**(*A, message*) – send a message to mailbox A **receive**(*A, message*) – receive a message from mailbox A

### Indirect Communication *(cont.)*

- Mailbox sharing
	- $P_1$ ,  $P_2$ , and  $P_3$  share mailbox A
	- $-P_1$ , sends;  $P_2$  and  $P_3$  receive
	- Who gets the message?
- Solutions
	- Allow a link to be associated with at most two processes
	- Allow only one process at a time to execute a receive operation
	- Allow the system to select arbitrarily the receiver. Sender is notified who the receiver was.

# Synchronization

- Message passing may be either blocking or non-blocking
- **Blocking** is considered **synchronous**
	- **Blocking send** has the sender block until the message is received
	- **Blocking receive** has the receiver block until a message is available
- **Non-blocking** is considered **asynchronous**
	- **Non-blocking** send has the sender send the message and continue
	- **Non-blocking** receive has the receiver receive a valid message or null

19

# Concurrency with Threads

- In certain cases, a single application may need to run several tasks at the same time
	- Creating a new process for each task is time consuming
	- Use a single process with multiple threads
		- faster
		- less overhead for creation, switching, and termination

20

• share the same address space

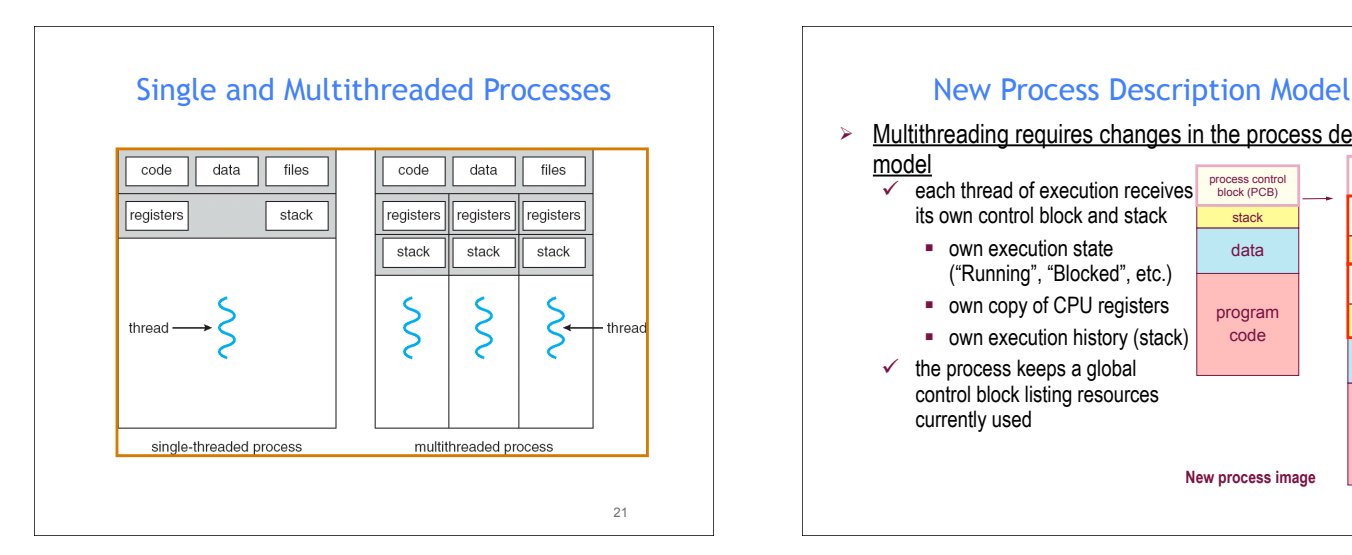

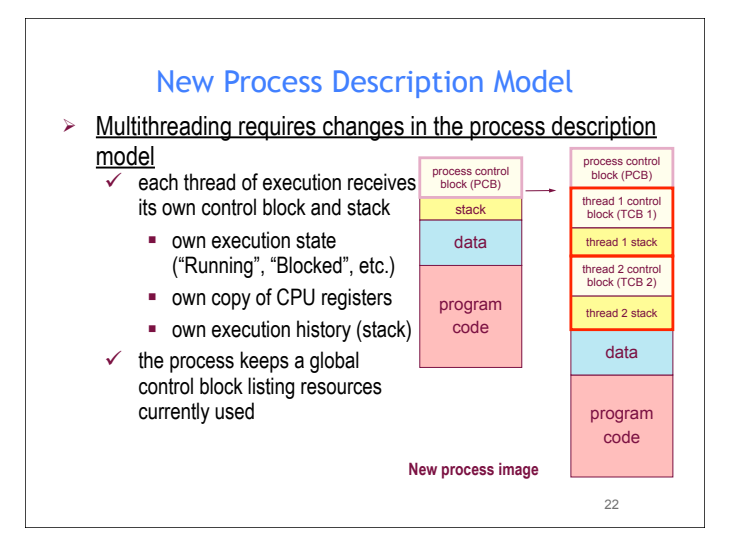

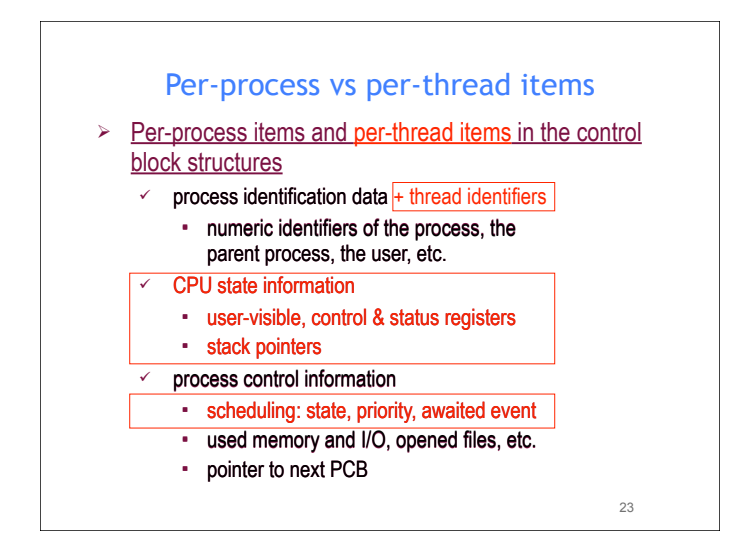

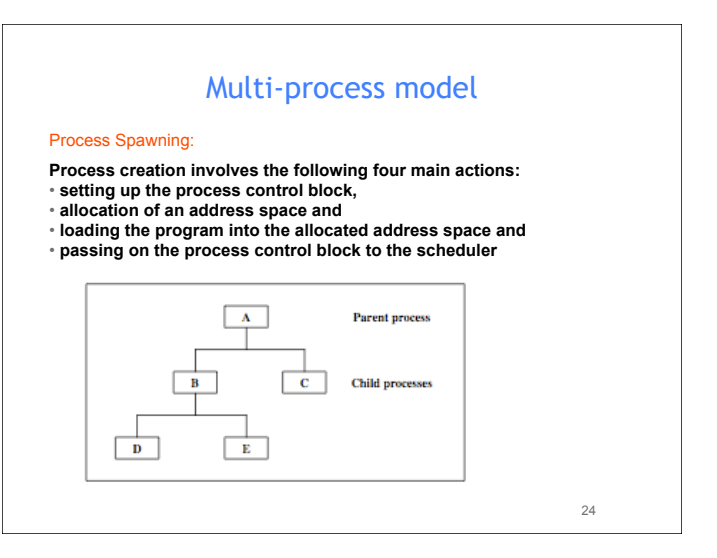

## Multi-thread model

#### Thread Spawning:

- **Threads are created** *within and belonging to* **processes** • **All the threads created within one process share the resources of the**
- **process including the address space**
- • **Scheduling is performed on a per-thread basis.**
- • **The thread model is a** *finer grain scheduling model* **than the process**
- **model**
- • **Threads have a similar** *lifecycle* **as the processes and will be managed mainly in the same way as processes are**

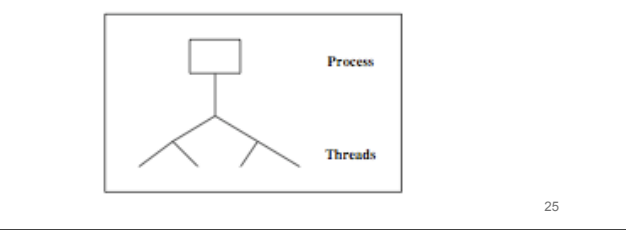

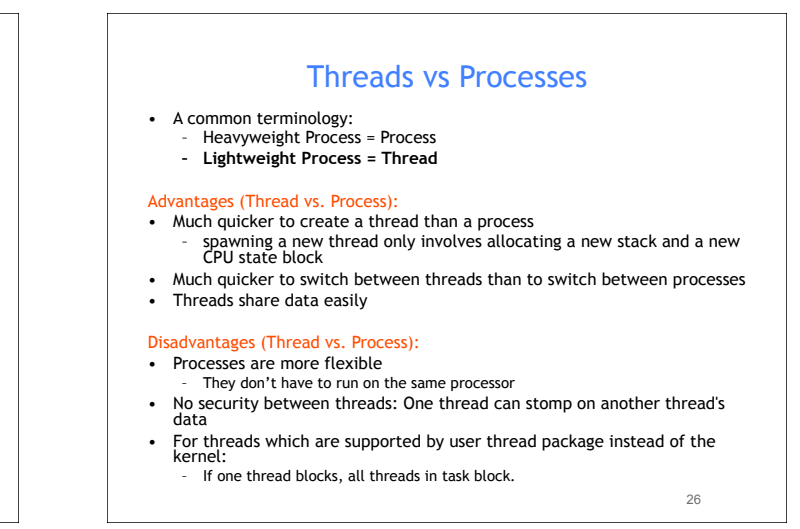

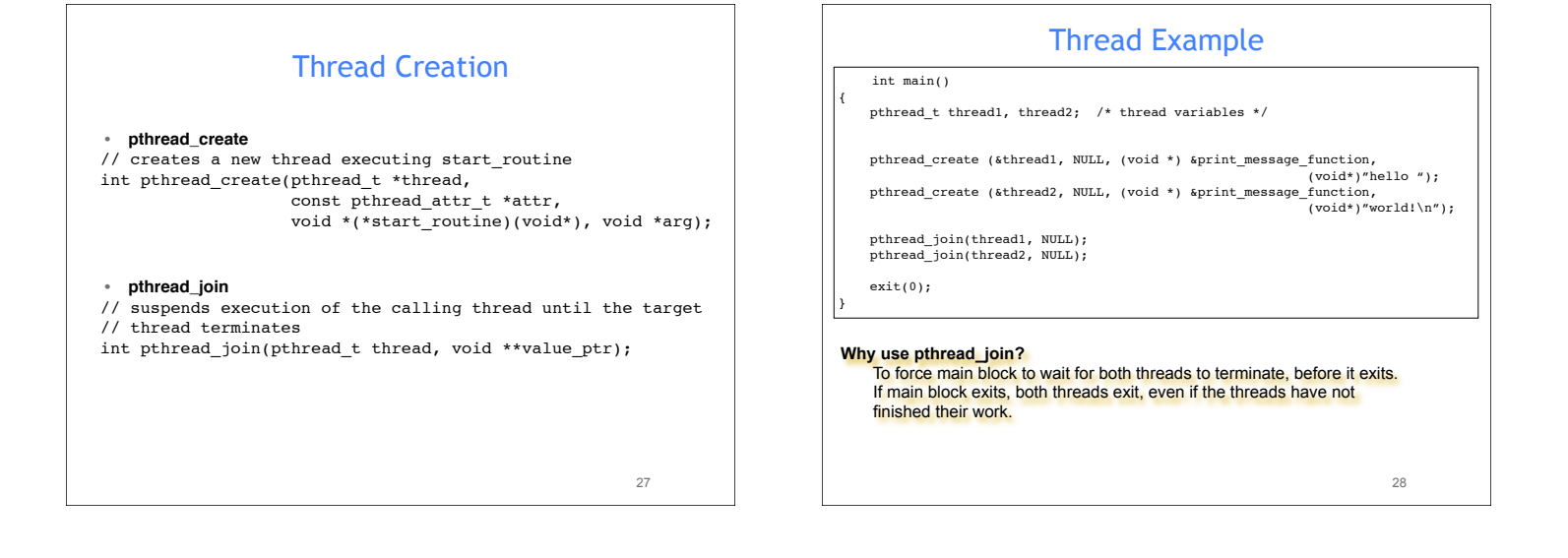

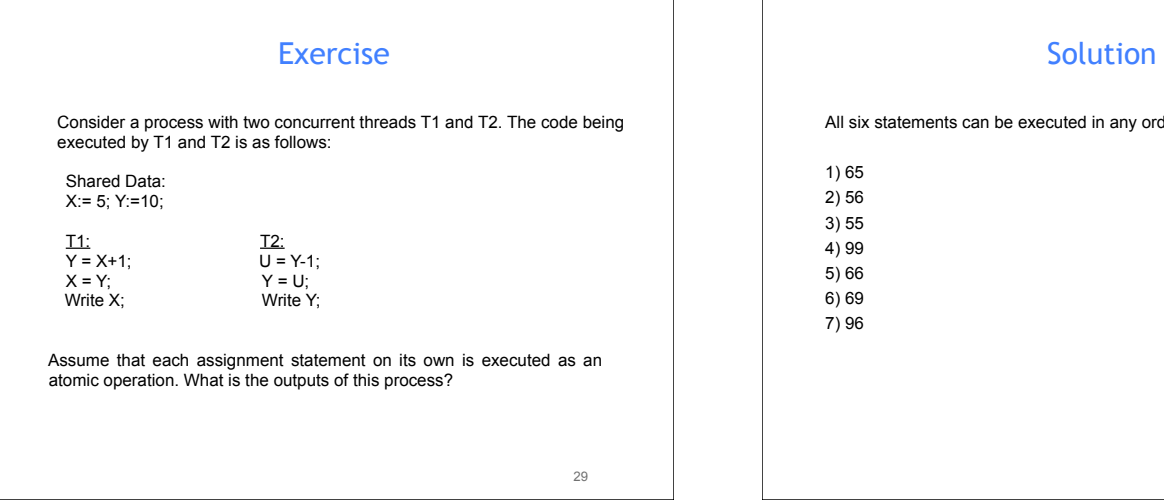

der. Possible outputs are:

30

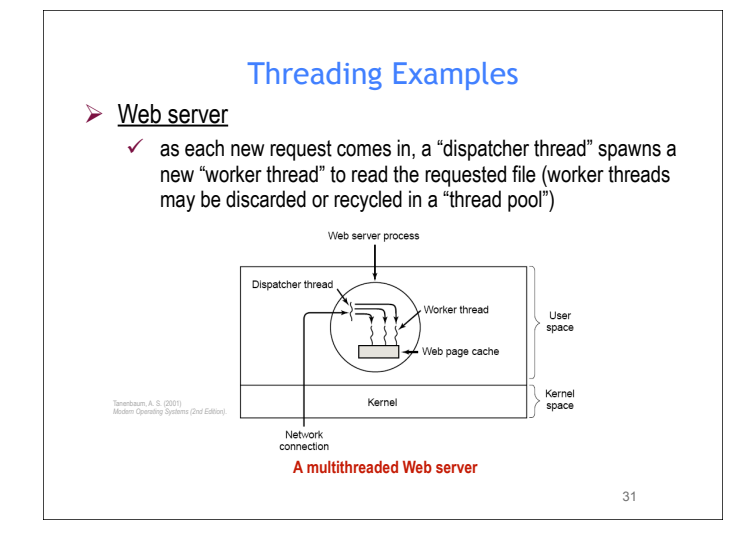

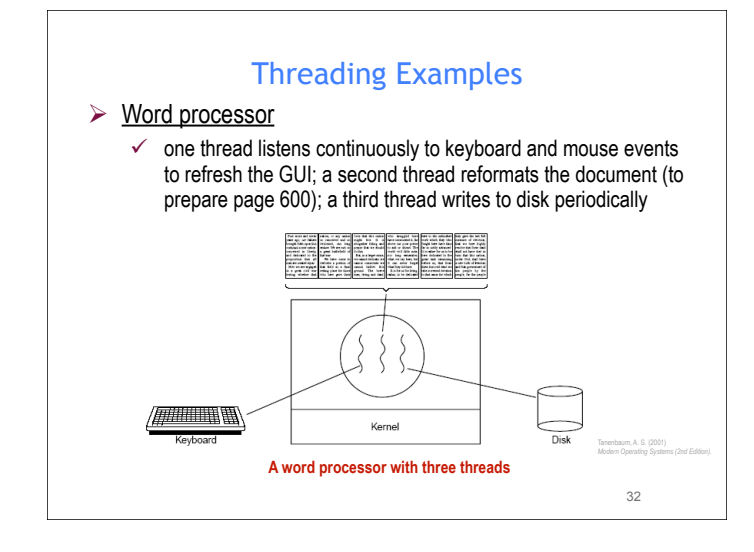

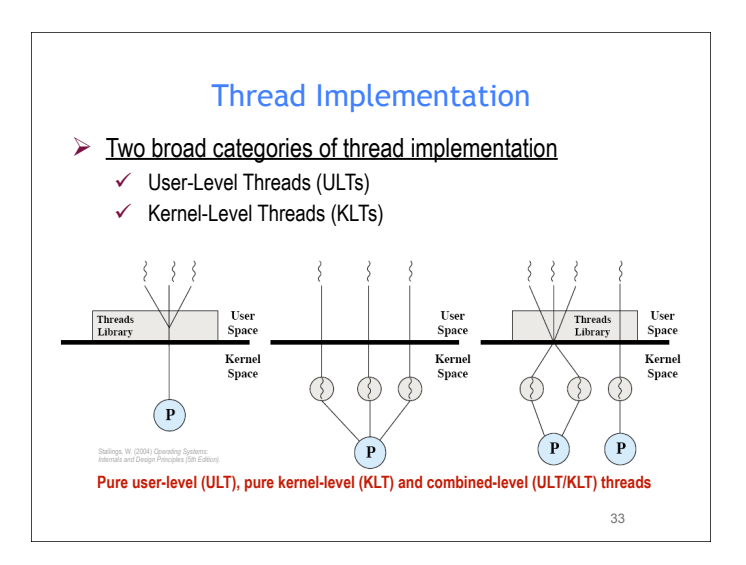

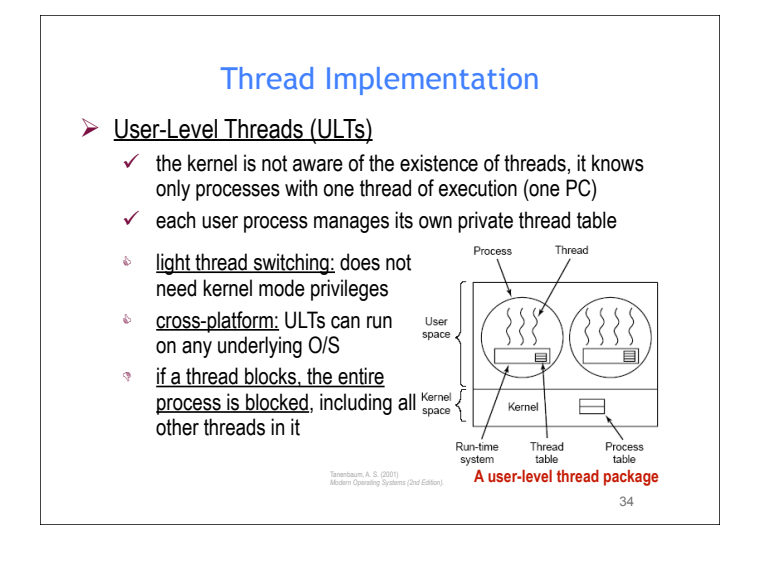

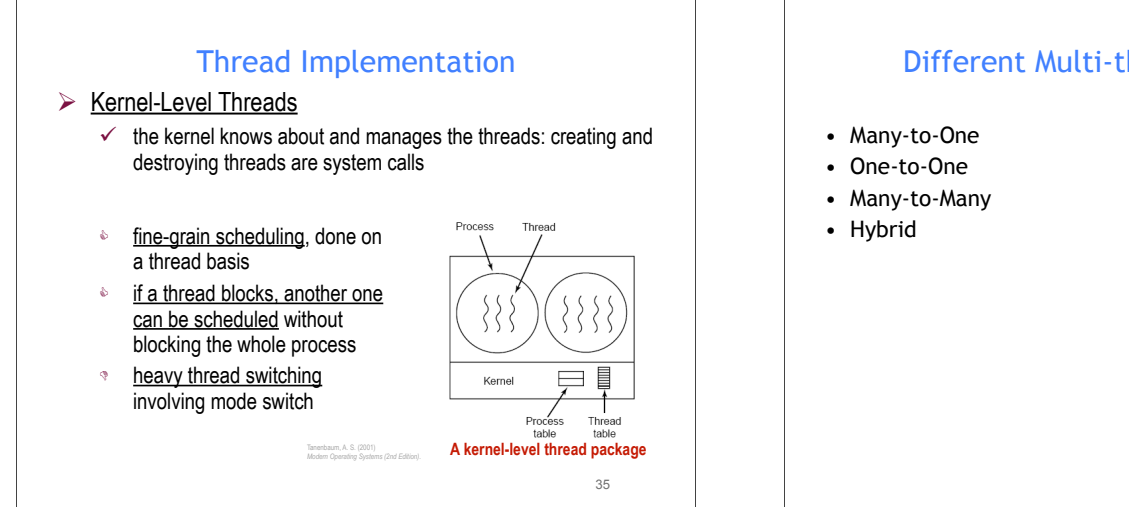

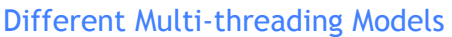

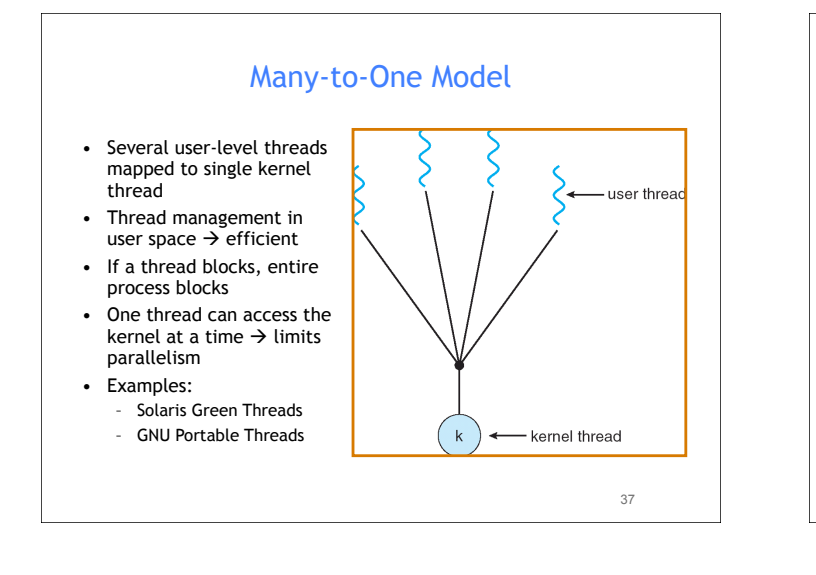

### One-to-One Model • Each user-level thread maps to a kernel thread • A blocking thread does not block other threads Multiple threads can access kernel concurrently  $\rightarrow$  increased parallelism • Drawback: Creating a user level thread requires creating a kernel level thread  $\rightarrow$  increased overhead and limited number of threads • Examples: Windows NT/XP/2000, Linux, Solaris 9 and later user thread  $\mathsf{k}$  $\mathsf{k}$  $\sf k$  $\mathsf{k}$ - kernel thread 38

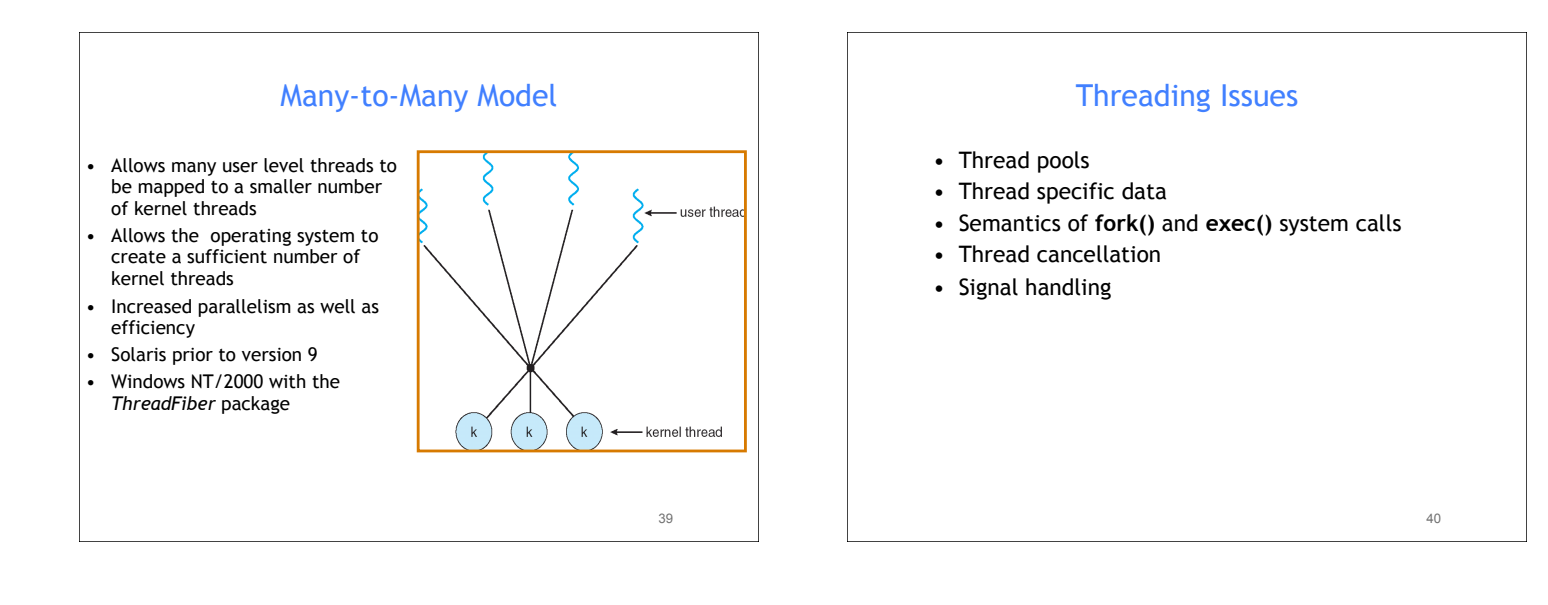

## Thread Pools

- Threads come with some overhead as well
- Unlimited threads can exhaust system resources, such as CPU or memory
- Create a number of threads at process startup) and put them in a pool, where they await work
- When a server receives a request, it awakens a thread from this pool
- Advantages:

requests

- Usually faster to service a request with an existing thread than create a new thread
- Allows the number of threads in the application(s) to be bound to the size of the pool • Number of threads in the pool can be setup according to: – Number of CPUs, memory, expected number of concurrent

# Semantics of fork() and exec()

- Semantics of **fork()** and **exec()** system calls change in a multithreaded program
	- Eg. if one thread in a multithreaded program calls fork() • Should the new process duplicate all threads?
	- Or should it be single-threaded?
	- Some UNIX systems implement two versions of fork()
	- If a thread executes exec() system call
		- Entire process will be replaced, including all threads

### Thread Cancellation

- Terminating a thread before it has finished
	- If one thread finishes searching a database, others may be terminated
	- If user presses a button on a web browser, web page can be stopped from loading further
- Two approaches to cancel the target thread – **Asynchronous cancellation** terminates the target
	- thread immediately – **Deferred cancellation** allows the target thread to periodically check if it should be cancelled
		- More controlled and safe

43

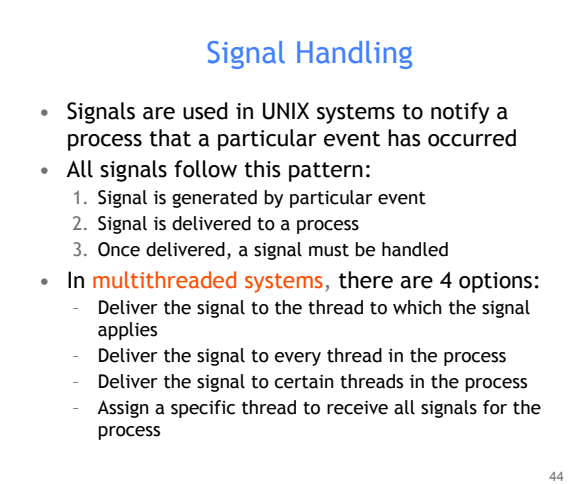

45 **Summary** Hmm. . – Threading Implementation & Multi-threading Models • Reading Assignment: Chapter 5 from Silberschatz. • Next Lecture: CPU Scheduling – Why do we need them? – Threads vs Processes – Threading Examples – Other Threading Issues • Thread cancellation • Signal handling • Thread pools • Thread specific data • HW1 out today

46 Acknowledgements • "Operating Systems Concepts" book and supplementary material by A. Silberschatz, P. Galvin and G. Gagne • "Operating Systems: Internals and Design Principles" book and supplementary material by W. Stallings • "Modern Operating Systems" book and supplementary material by A. Tanenbaum • R. Doursat and M. Yuksel from UNR